### <span id="page-0-0"></span>Advanced Scientific Computing with R

3. Conditions, loops, apply and functions

Michael Hahsler

Southern Methodist University

September 15, 2015

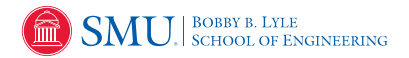

These slides are largely based on "An Introduction to R" <http://CRAN.R-Project.org/>

<span id="page-1-0"></span>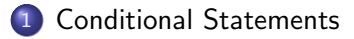

#### [Loops](#page-3-0)

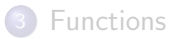

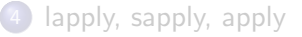

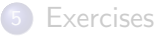

```
R > x < -12R> if(x>10) { \# result of condition needs length 1
+ cat("x is >10")
+ } else {
+ cat("x is <=10")+ }
x is >10
R > x \le -c(12, 16, 3)R> if(all(x>10)) cat("All values in x are >10")
R> if(any(x>10)) cat("There is at least one value >10")
There is at least one value >10
R> c(FALSE,TRUE,TRUE) | c(FALSE,TRUE,FALSE)
[1] FALSE TRUE TRUE
R> c(FALSE,TRUE,TRUE) || c(FALSE,TRUE,FALSE)
[1] FALSE
```
<span id="page-3-0"></span>**[Conditional Statements](#page-1-0)** 

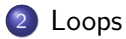

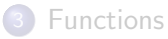

[lapply, sapply, apply](#page-9-0)

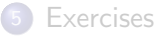

### for

```
R > x < -0R> for(i in 1:5) {
+ x \leftarrow x+i+ }
R> x
[1] 15
R > sum(1:5)[1] 15
R> 1 \leftarrow list(a=2, b=1:2, c=4)
R > x < - 0R> for(i in 1) \{x \leftarrow x+i\}R> x
[1] 7 8
```
### while

```
R > x < -0R > i < -1R> while(i <=5) { x <- x+i; i<-i+1 }
R > x[1] 15
```
break and next work as expected.

Note: Loops are not very frequently used in R since most problems can be solved more efficiently using functions and vectorization.

<span id="page-6-0"></span>**[Conditional Statements](#page-1-0)** 

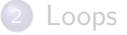

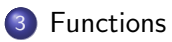

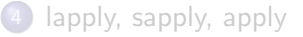

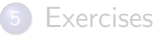

#### Functions

R is a functional programming language. Functions are objects of mode"function".

```
R> inc \leq function(x) { x+1 }
R> inc
function(x) \{ x+1 \}R> mode(inc)
[1] "function"
R > inc(5)\lceil 1 \rceil 6
R > inc(1:10)[1] 2 3 4 5 6 7 8 9 10 11
```
Since functions are regular (first class) objects they can be passed on as arguments and returned by functions.

## Named arguments and defaults

```
R> inc <- function(x, by = 1) { x + by }
R > \text{inc}(5)\lceil 1 \rceil 6
R > inc(1:5, 10)[1] 11 12 13 14 15
R > inc(1:5, by=10)[1] 11 12 13 14 15
R> inc(by=10, x=1:5)[1] 11 12 13 14 15
R> inc(maxrix(1:4, nrow=2), 10)[,1] [,2][1,] 11 13
[2,] 12 14
```
Functions return the value of the last expression (or use  $return(val)$ ).

<span id="page-9-0"></span>**[Conditional Statements](#page-1-0)** 

#### [Loops](#page-3-0)

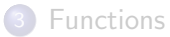

4 [lapply, sapply, apply](#page-9-0)

#### **[Exercises](#page-12-0)**

lapply/sapply – apply functions to each element in a lists

```
R> l <- list(1:3, 6, 7:3)
R> lapply(1, FUN=function(x) { rev(x) })
[[1]]
[1] 3 2 1
[[2]]
[1] 6
[[3]]
[1] 3 4 5 6 7
R> sapply(l, length)
[1] 3 1 5
```
## apply – apply functions to a matrix

```
R > m \leftarrow matrix(1:9, nrow=3)R> apply(m, MARGIN=1, sum)
[1] 12 15 18
R> apply(m, MARGIN=2, sum)
[1] 6 15 24
R> rowSums(m)
[1] 12 15 18
R> colSums(m)
[1] 6 15 24
```
<span id="page-12-0"></span>**[Conditional Statements](#page-1-0)** 

#### [Loops](#page-3-0)

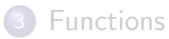

[lapply, sapply, apply](#page-9-0)

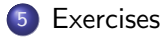

#### <span id="page-13-0"></span>Exercises

- **O** Create x by  $x \leq r \text{unif}(100)$ . Write a function with the name avg\_gt with two formal arguments: a vector x and a value gt. The functions computes the average of the values greater than gt in x. Write a version with a loop and if and one version without loops and if statements.
- 2 Create a list with 5 numeric vectors (lengths and values of your choice). Sort all vectors in the list. Hint: see sort().
- <sup>3</sup> Write a function which computes the smallest value in each column of a given matrix. Create a random  $5 \times 5$  matrix to test the function.